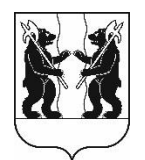

## **АДМИНИСТРАЦИЯ** ЯРОСЛАВСКОГО МУНИЦИПАЛЬНОГО РАЙОНА **ПОСТАНОВЛЕНИЕ**

13.05.2024

No 1047

О внесении изменений в постановление Ярославского Администрации муниципального района № 2772 от  $04.12.2023 \quad \& \text{O}$ подготовке проекта населенного генерального плана пункта  $\mathbf{c}$ . Красное Туношенского сельского поселения»

Руководствуясь статьями 9, 23, 24 Градостроительного кодекса Российской Федерации, постановлением Администрации Ярославского муниципального района от 26.10.2022 от № 2269 «Об утверждении Положения о составе, порядке подготовки генерального плана поселения Ярославского муниципального района и внесения изменений в генеральный план поселения Ярославского муниципального района», Администрация района постановляет:

1. В названии и в пункте 1 постановления Администрации Ярославского муниципального района № 2772 от 04.12.2023 «О подготовке проекта генерального плана населенного пункта с. Красное Туношенского сельского поселения» слова «с. Красное» заменить на «д. Усково».

2. Опубликовать постановление в газете «Ярославский агрокурьер» и разместить на официальном сайте органов местного самоуправления района Ярославского муниципального  $\mathbf{B}$ информационнотелекоммуникационной сети «Интернет».

3. Контроль за исполнением постановления возложить на заместителя Главы Администрации Ярославского муниципального района по экономике и финансам Щербака А.О.

4. Постановление вступает в силу со дня опубликования.

Глава Ярославского муниципального района

**H.B. Золотников**